## **Exercice 2 15 points**

On souhaite réaliser une frise composée de rectangles. Pour cela, on a écrit le programme ci-dessous :

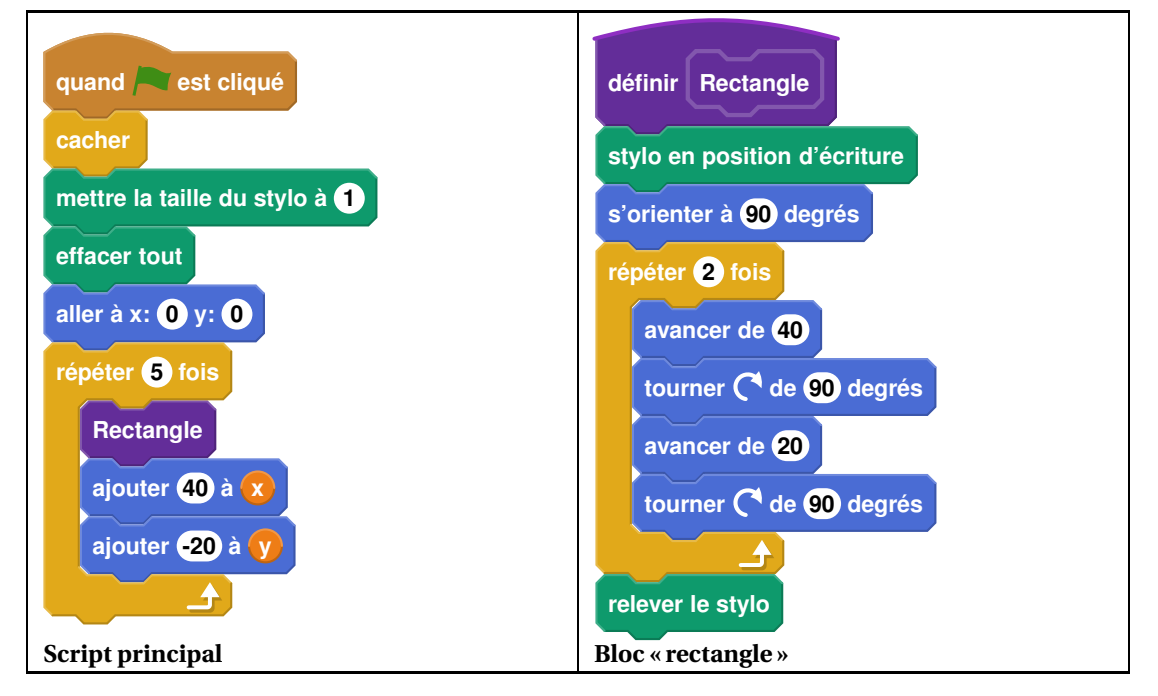

On rappelle que l'instruction « s'orienter à 90 » consiste à s'orienter horizontalement vers la droite.

## **Dans cet exercice, aucune justification n'est demandée**

- **1.** Quelles sont les coordonnées du point de départ du tracé ?
- **2.** Combien de rectangles sont dessinés par le script principal ?
- **3.** Dessiner à main levée la figure obtenue avec le script principal.
- **4. a.** Sans modifier le script principal, on a obtenu la figure ci-dessous composée de rectangles
	- de longueur 40 pixels et de largeur 20 pixels. Proposer une modification du bloc « rectangle »permettant d'obtenir cette figure.

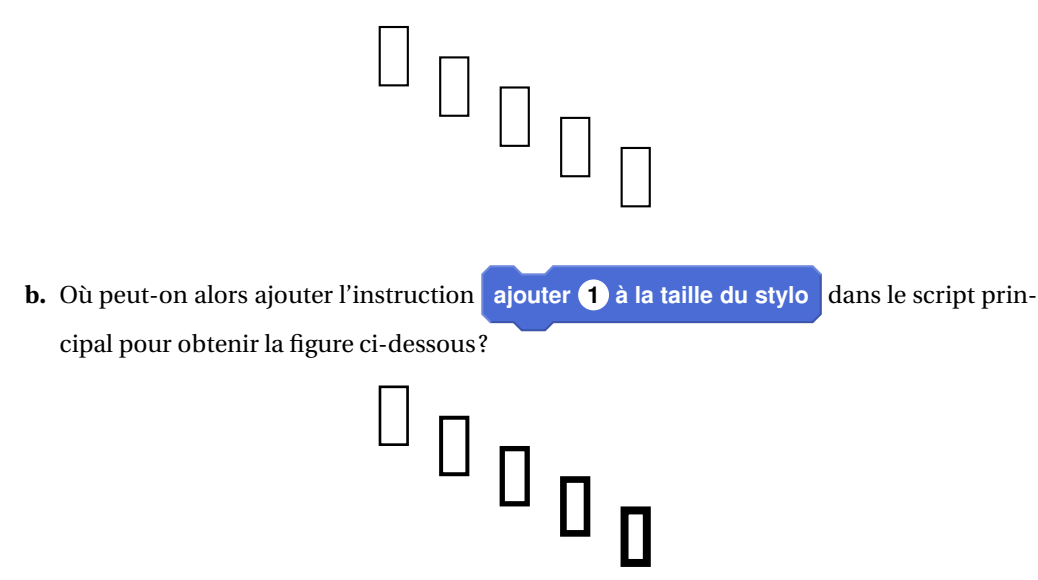

## **Exercice 2 15 points**

- **1.** Le point de départ a pour coordonnées (0; 0).
- **2.** 5 rectangles sont dessinés.
- **3.** On obtient un rectangle le longueur 40 et de largeur 20.
- **4. a.** Il suffit d'échanger le 40 et le 20 de « avancer » dans le bloc « Rectangle ».
	- **b.** Il faut ajouter cette instruction à la fin du « répéter 5 fois ».